# Barret Schloerke

 $\mathcal{L}^{\text{max}}_{\text{max}}$  and  $\mathcal{L}^{\text{max}}_{\text{max}}$ 

code[c("architect", "manager", "philosopher")] data[c("wrangler", "explorer", "visualizer")]

# **Education**

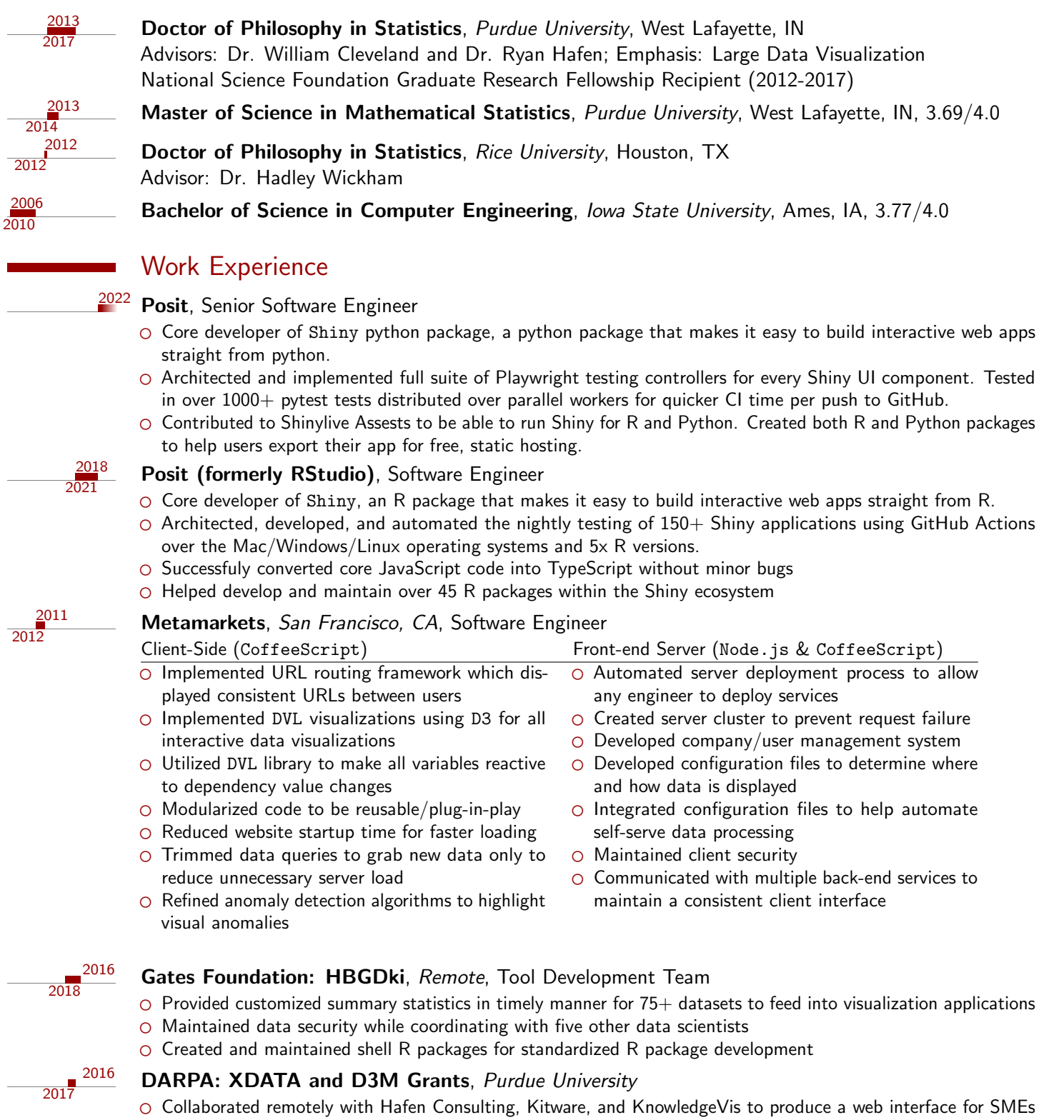

- to interact with machine learning pipelines created by other working groups
- Completed multiple miniature hack-a-thons with my team to present consistent findings of our results
- O Served as lead point-of-contact for integrating services with other working groups

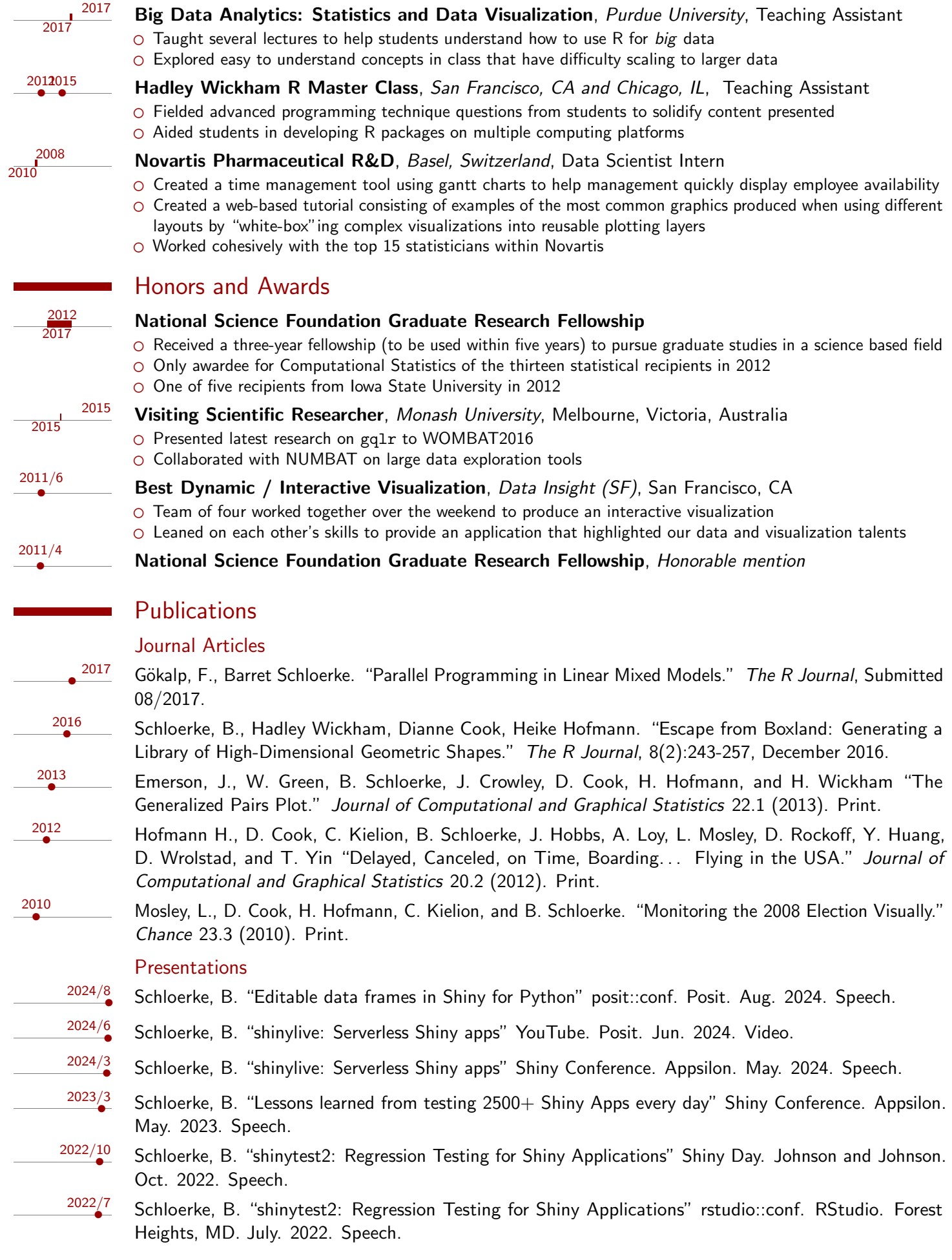

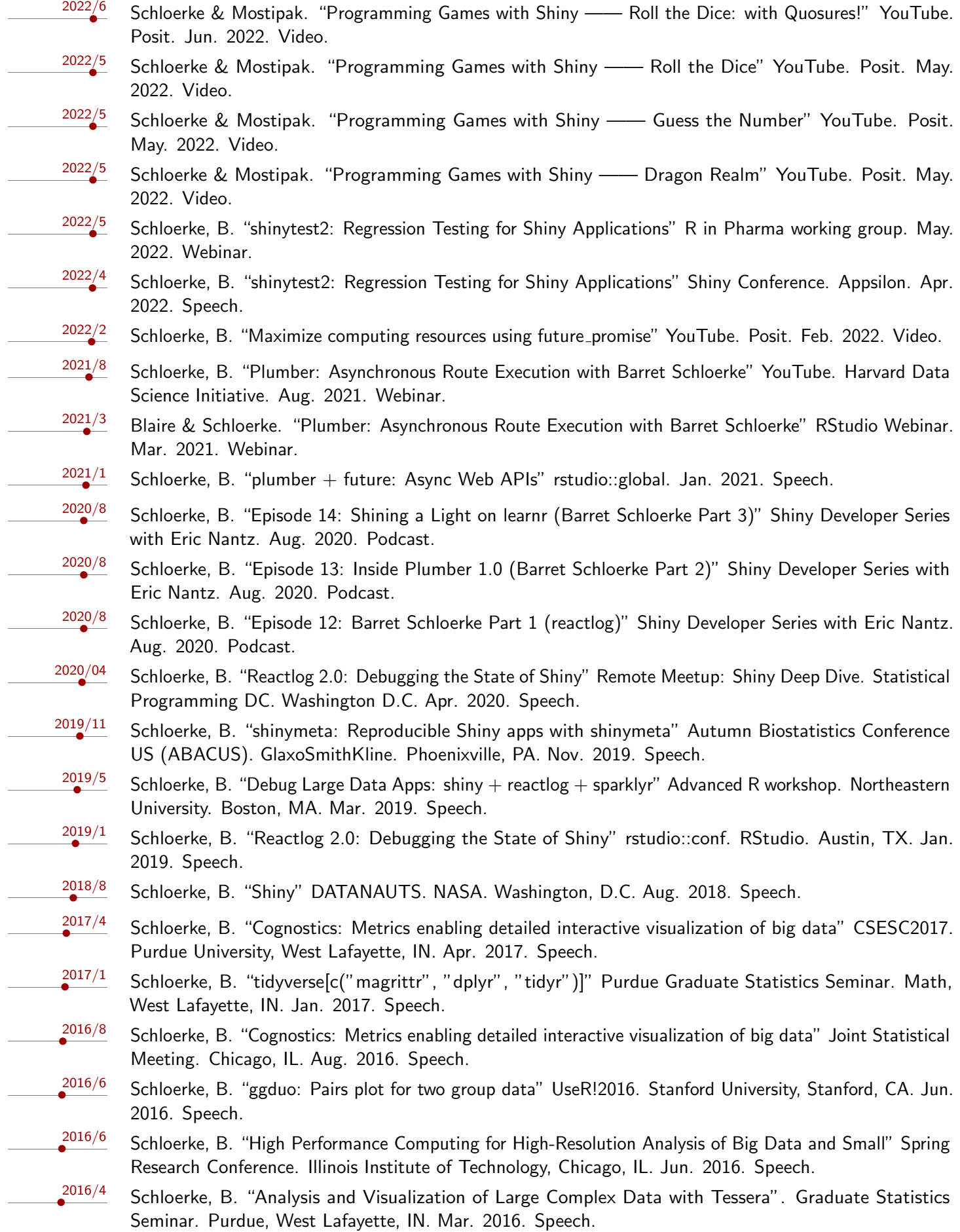

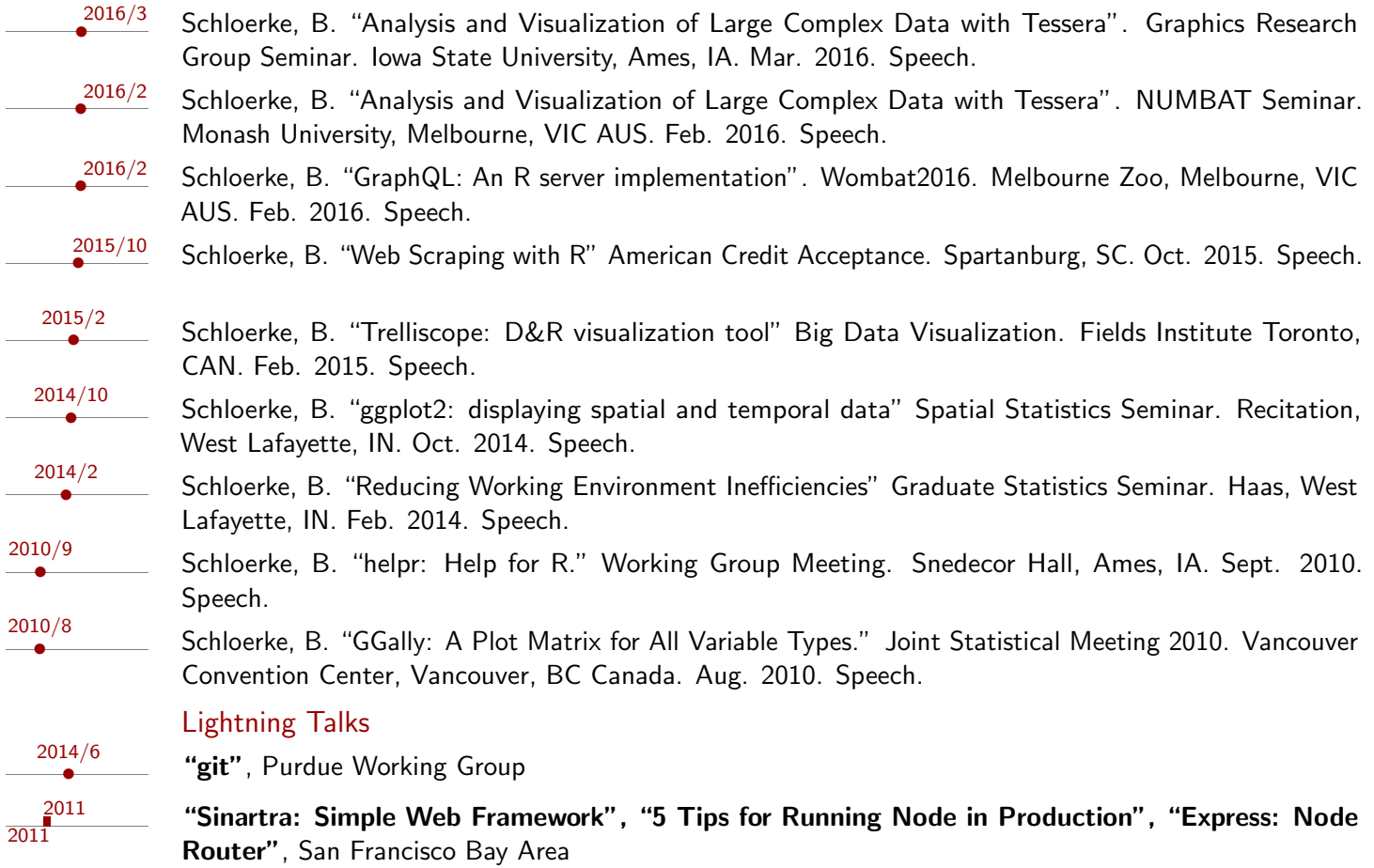

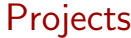

## Posit

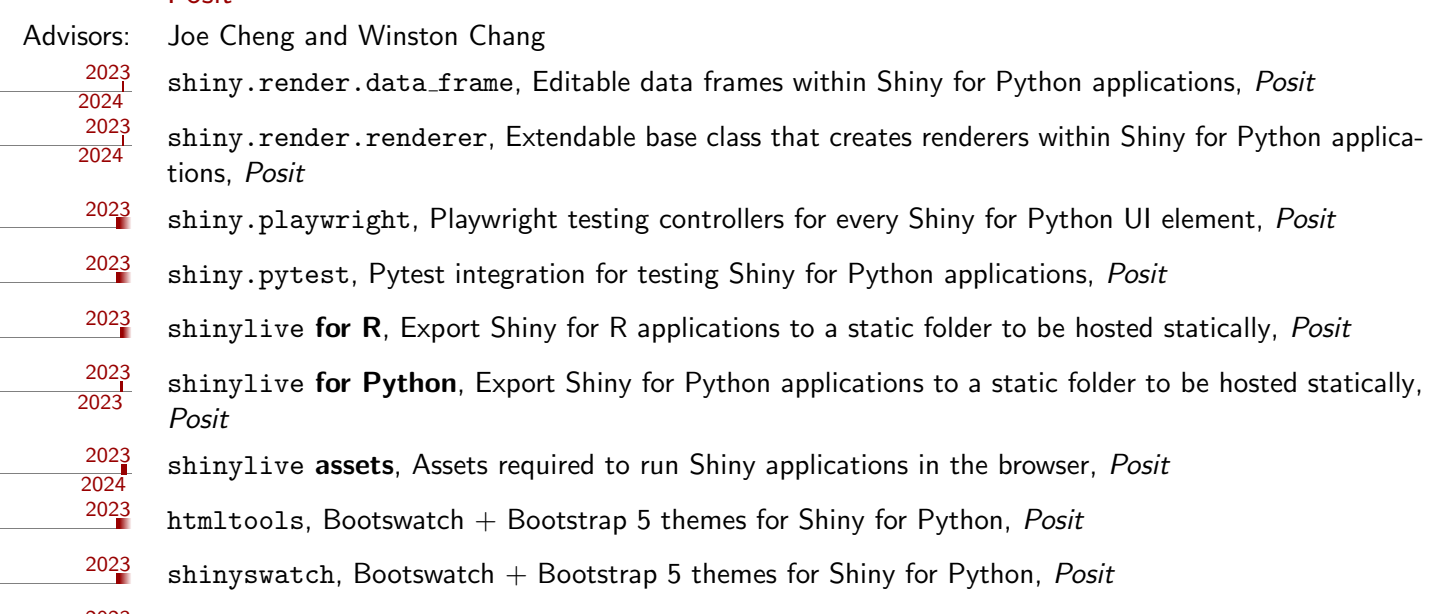

 $\frac{2023}{2023}$  [shiny](https://github.com/posit-dev/py-shiny), A web development framework for Python, Posit

# RStudio

Advisors: Joe Cheng and Winston Chang <sup>2019</sup> [shinycoreci](https://github.com/rstudio/shinycoreci), Regression testing for shiny-verse, RStudio

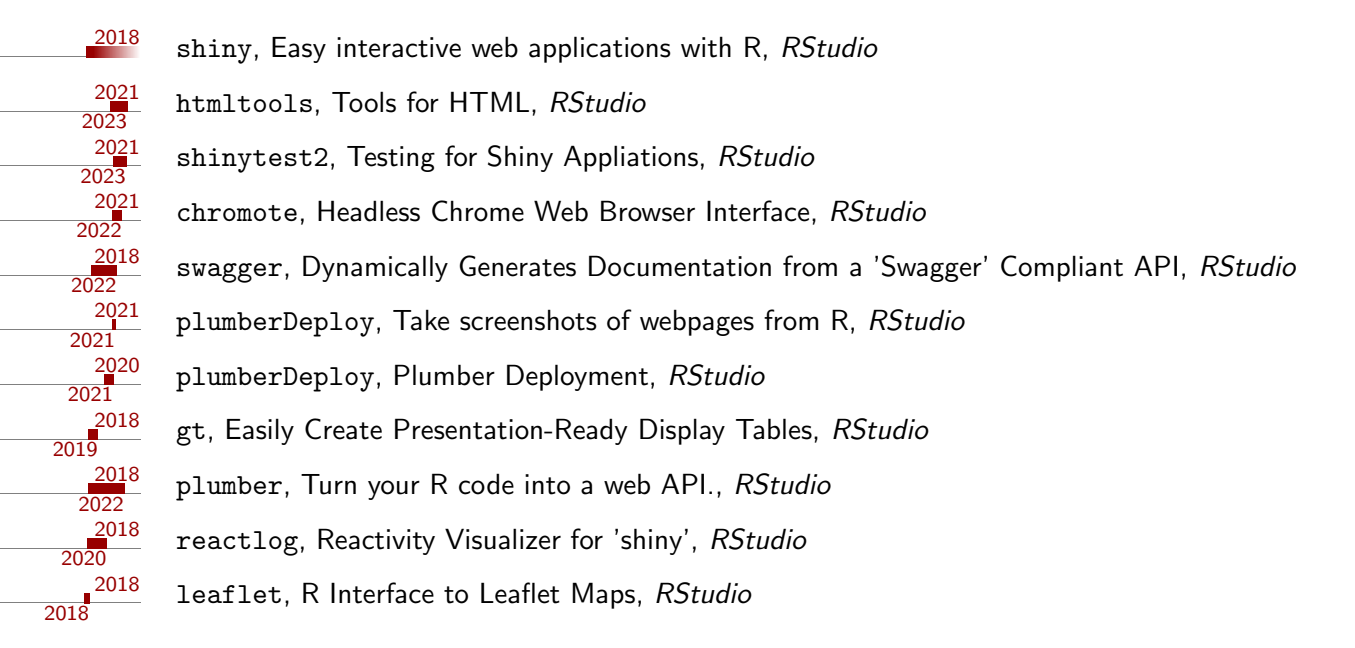

## Purdue University

2017 2021

2015

2016

2015

2017

2016

2016

2015 2017

Advisors: Dr. Ryan Hafen and Dr. William Cleveland

[autocogs](https://github.com/schloerke/autocogs), Automatic Cognostic Calculations, Purdue University

- "Automatically calculates cognostics for plot objects and list column plot objects. autocogs compliments trelliscopejs's panel interactions by producing multiple cognositc values for the visualizations displayed"
- $\circ$  Generalized framework to produce consistent cognostics independent of visualization library utilized

#### [gqlr](https://github.com/schloerke/gqlr), [GraphQL](http://facebook.github.io/graphql/) Server in R, Purdue University

- "R server implementation of [GraphQL,](http://facebook.github.io/graphql/) a query language created by Facebook for describing complex data queries independent of the storage format."
- $\circ$  [GraphQL](http://facebook.github.io/graphql/) provides a complete and human readable description of the data in your data schema and gives clients the power to query only for exactly what they need.
- gqlr is a native R [GraphQL](http://facebook.github.io/graphql/) implementation to be used with [Relay](https://facebook.github.io/relay/) in [React](https://reactjs.org) javascript web applications

GGally:: ggduo, Generalized plot matrix for two-grouped data, Purdue University

- Extension of ggpairs built on top of a ggmatrix object
- Pairs plot for two group data
- Readily useful for multiple time series analysis and canonical correlation analysis
- Foundation function for ['ggnostic',](http://ggobi.github.io/ggally/rd.html#ggnostic) a model diagnostic plot matrix, and ['ggts',](http://ggobi.github.io/ggally/rd.html#ggts) a time series plot matrix
- Funded by [Google Summer of Code](https://github.com/rstats-gsoc/gsoc2016/wiki/ggduo:-pairs-plots-for-multiple-regression,-cca,-time-series) with [final report](https://github.com/schloerke/gsoc-ggduo-final)

[GGally::ggmatrix](https://github.com/ggobi/ggally/), Generalized plot matrix, Purdue University

- Handles arbitrary plot columns and rows
- Used as display mechanism for all GGally plot matrix functions
- [trelliscopejs](https://github.com/hafen/trelliscopejs), Create Interactive Trelliscope Displays, Purdue University
- "Trelliscope is a scalable, flexible, interactive approach to visualizing data. This package provides methods that make it easy to create a Trelliscope display specification for trelliscopejs. High-level functions are provided for creating displays from within dplyr or ggplot2 workflows. Low-level functions are also provided for creating new interfaces."
- Ported [Shiny-](https://shiny.rstudio.com)based trelliscope R package to be built with [React](http://reactjs.com) framework to increase interaction speed
- Integrated with ggplot2 objects to seamlessly produce trelliscopejs applications

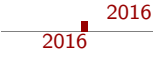

- [rbokeh](https://github.com/hafen/rbokeh), R interface to Bokeh, Purdue University
	- "A native R plotting library that provides a flexible declarative interface for creating interactive web-based graphics, backed by the [Bokeh](http://bokeh.pydata.org/) visualization library."
	- Utilized non-standard evaluation within package to remove massive amounts of boilerplate

2013  $2013$ 

#### [Bitcoin](https://github.com/schloerke/Bitcoin-Transaction-Network-Extraction), DARPA XDATA

- Brought previous transaction exporter up to protocol
- Formatted escrow transactions to be matched easier
- Made "None" keys uniquely identifiable, rather than being treated the same
- Matched some "None" keys to valid output keys
- Updated User exporter to include all information available

#### **Metamarkets**

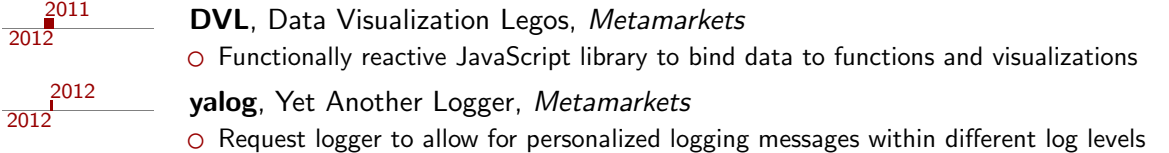

#### Rice University

Advisor: Dr. Hadley Wickham

2010 2010

2010 2010 [helpr](http://github.com/hadley/helpr/), Help for R

○ Betters Friendly HTML documentation with links to other packages, function aliases, and function sources. Finding information may be done with the comprehensive search bar.

#### VIGRE Program

- Performed exploratory analysis on the housing crisis
- Found, cleaned, and explored multiple data sets
- Created all outputs reproducible from scratch

# Iowa State University Statistics Research

the electoral vote status.

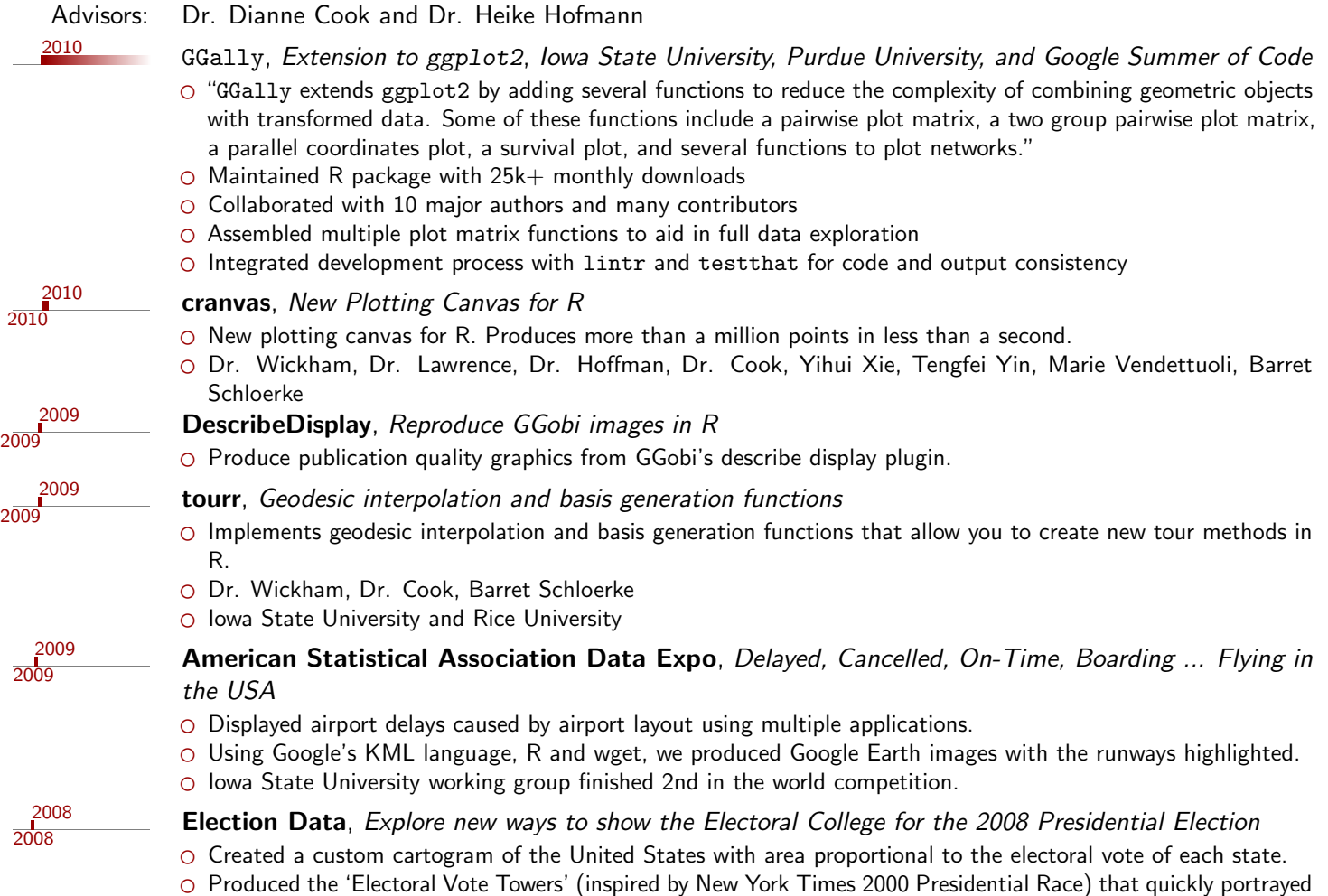

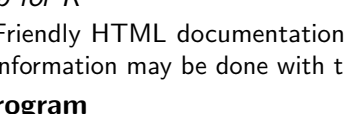

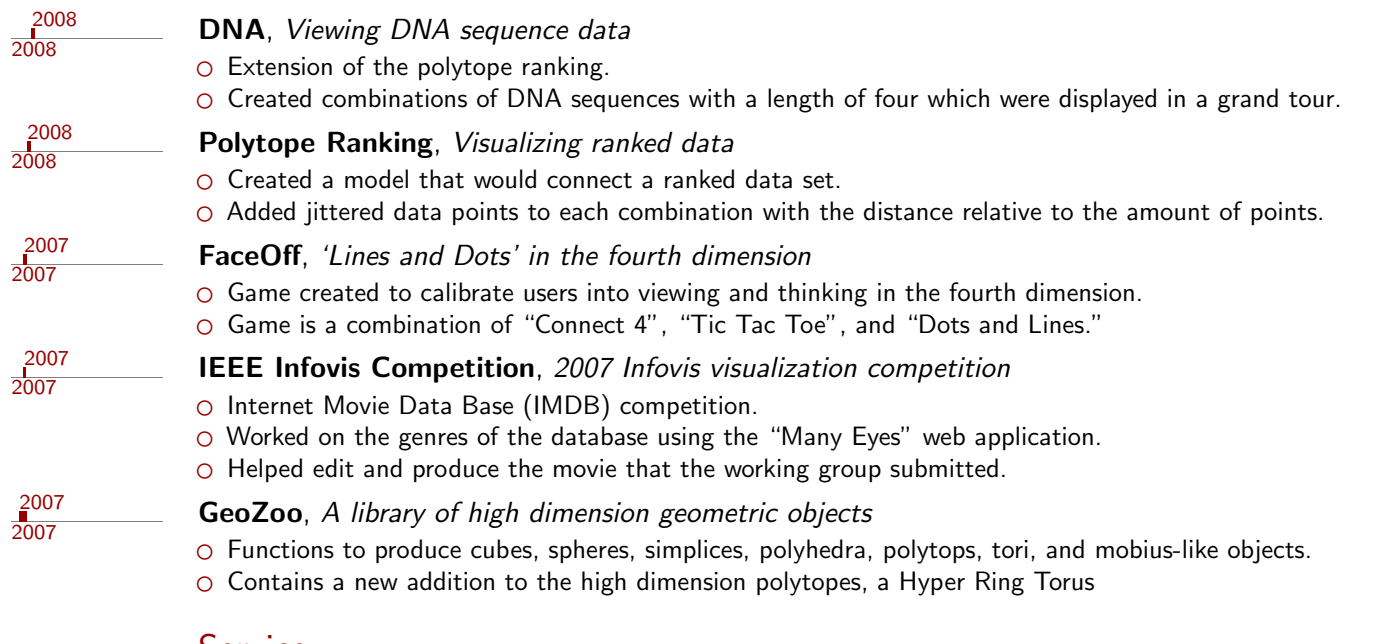

#### **Service**

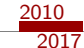

Clubs, Iowa State University, Developer

- Hip Hop Club (Dub H): Created an optimal sorting algorithm to place dancers into dances sans politics. Reduced semesterly data entry of 400+ records from 10 hours to 1 hour by allowing concurrent website inputs. Maintained current and historical semester attendance, waiver, and roster information for administrative purposes.
- Greek Week: Created an internet-based check-in system tied to university ID cards (2300+ members). Increased maximum check-in rate from one person every twenty seconds to one person every two seconds. Anonymity was maintained to prevent participation bullying within fraternities and sororities.

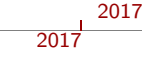

 $\frac{1}{2017}$ 

2014  $2016$ 

2016

#### [R for Data Science Seminar](https://github.com/schloerke/r-for-data-science-purdue), Purdue University, Instructor

- O Organized and presented course material in interactive weekly sessions
- Answered student's questions and adapted the presentations accommodate variable skill levels
- Coordinated with students maximize student attendance

#### Statistics Graduate Student Office, Purdue University, President

- Effectively ran a town hall meeting to positively address major concerns of statistics graduate students
- Organized "Graduate Student Mentor Program" at beginning of Fall Semester
- Organized "Esteemed Speaker" event with Dr. Arthur Dempster for the Spring semester

#### StatCom Assistant

Graduate Student Mentor

- Coordinated and put on multiple events
- Helped in production of StatCom banner

2014 2016

## **Technical**

- Languages o Expert: R, Python, JavaScript, TypeScript, Node.js, GraphQL, Markdown, HTML, LATEX, JSON, YAML ○ Moderate: MySQL, JSX, Regular Expressions, Bash, CSS, C
	- Systems  $\circ$  Expert: Travis CI, GitHub, GitHub Pages, tidyverse.R, Hadoop ○ Moderate: React.js, Drat.R, Broccoli.js, Webpack.js